# NAG Library Function Document

## nag\_opt\_nlp\_revcomm\_option\_set\_file (e04udc)

## 1 Purpose

To supply optional arguments to nag\_opt\_nlp\_revcomm (e04ufc) from an external file.

#### 2 Specification

```
#include <nag.h>
#include <nage04.h>
void nag_opt_nlp_revcomm_option_set_file (Nag_FileID fileid,
     Nag_Boolean lwsav[], Integer iwsav[], double rwsav[], NagError *fail)
```
#### 3 Description

nag\_opt\_nlp\_revcomm\_option\_set\_file (e04udc) may be used to supply values for optional arguments to nag\_opt\_nlp\_revcomm (e04ufc). nag\_opt\_nlp\_revcomm\_option\_set\_file (e04udc) reads an external file and each line of the file defines a single optional argument. It is only necessary to supply values for those arguments whose values are to be different from their default values.

Each optional argument is defined by a single character string, consisting of one or more items. The items associated with a given option must be separated by spaces, or equals signs  $[=]$ . Alphabetic characters may be upper or lower case. The string

Print Level = 1

is an example of a string used to set an optional argument. For each option the string contains one or more of the following items:

- a mandatory keyword;
- a phrase that qualifies the keyword;
- a number that specifies an Integer or double value. Such numbers may be up to 16 contiguous characters which can be read using C's d or g formats, terminated by a space if this is not the last item on the line.

Blank strings and comments are ignored. A comment begins with an asterisk (\*) and all subsequent characters in the string are regarded as part of the comment.

The file containing the options must start with Begin and must finish with End. An example of a valid options file is:

```
Begin * Example options file
  Print level = 5End
```
Optional argument settings are preserved following a call to nag\_opt\_nlp\_revcomm (e04ufc) and so the keyword Defaults is provided to allow you to reset all the optional arguments to their default values before a subsequent call to nag\_opt\_nlp\_revcomm (e04ufc).

A complete list of optional arguments, their abbreviations, synonyms and default values is given in Section 12 in nag opt nlp revcomm (e04ufc).

#### 4 References

None.

#### <span id="page-1-0"></span>5 Arguments

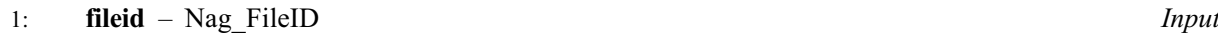

On entry: the ID of the option file to be read as returned by a call to nag open file (x04acc).

- 2: **lwsav** $[120]$  Nag Boolean Communication Array 3:  $iwsav[610]$  – Integer
- 4:  $rwsav[475] double$

The arrays lwsav, iwsav and rwsav MUST NOT be altered between calls to any of the functions nag\_opt\_nlp\_revcomm\_option\_set\_file (e04udc), nag\_opt\_nlp\_revcomm\_option\_set\_string (e04uec), nag\_opt\_nlp\_revcomm (e04ufc) or nag\_opt\_nlp\_revcomm\_init (e04wbc).

#### 5: fail – NagError \* Input/Output

The NAG error argument (see Section 3.6 in the Essential Introduction).

## 6 Error Indicators and Warnings

#### NE\_ALLOC\_FAIL

Dynamic memory allocation failed. See Section 3.2.1.2 in the Essential Introduction for further information.

#### NE\_BAD\_PARAM

On entry, argument  $\langle value \rangle$  had an illegal value.

#### NE\_INTERNAL\_ERROR

An internal error has occurred in this function. Check the function call and any array sizes. If the call is correct then please contact NAG for assistance.

An unexpected error has been triggered by this function. Please contact NAG. See Section 3.6.6 in the Essential Introduction for further information.

#### NE\_INVALID\_OPTION

One or more lines of the options file is invalid.

#### NE\_MISSING\_BEGIN

End-of-file was found before Begin was found.

#### NE\_MISSING\_END

Begin was found, but end-of-file was found before End was found.

#### NE\_NO\_LICENCE

Your licence key may have expired or may not have been installed correctly. See Section 3.6.5 in the Essential Introduction for further information.

#### NE\_NOT\_READ\_FILE

Could not open options file with **fileid** =  $\langle value \rangle$ .

## 7 Accuracy

Not applicable.

Communication Array Communication Array

## 8 Parallelism and Performance

Not applicable.

#### 9 Further Comments

nag opt nlp revcomm option set string (e04uec) may also be used to supply optional arguments to nag\_opt\_nlp\_revcomm (e04ufc).

#### 10 Example

This example solves the same problem as the example for nag opt nlp revcomm (e04ufc), but in addition illustrates the use of nag\_opt\_nlp\_revcomm\_option\_set\_file (e04udc) and nag\_opt\_nlp\_revcomm\_option\_set\_string (e04uec) to set optional arguments for nag\_opt\_nlp\_revcomm (e04ufc).

#### 10.1 Program Text

```
/* nag_opt_nlp_revcomm_option_set_file (e04udc) Example Program.
 *
 * Copyright 2014 Numerical Algorithms Group.
 *
 * Mark 23, 2011.
*
*/
#include <stdio.h>
#include <nag.h>
#include <nag_stdlib.h>
#include <nage04.h>
int main(void)
{
 const char *optionsfile = "e04udce.opt";
  /* Scalars */
 double objf, nctotal;
 Integer exit status=0, i, irevcm, iter, j, n, nclin, ncnln;
 Integer tda, tdcj, tdr, licomm, lrcomm;
 /* Arrays */
 double *a=0, *b1=0, *bu=0, *c=0, *cjac=0, kc1amda=0, *bjgrd=0;
 double *_{r=0}, *_{r=0}, *_{r=0}, *_{s=0};
 Integer *icomm=0, *istate=0, iwsav[610], *needc = 0;
 char cwsav[5*80];
  /* Nag Types */
 Nag Boolean lwsav[120];
 NagError fail;
 Nag_FileID optfileid;
#define A(I,J) a[(I-1)*tda + J - 1]
#define CJAC(I,J) cjac[(I-1)*tdcj + J - 1]
 INIT_FAIL(fail);
 printf("nag_opt_nlp_revcomm_option_set_file (e04udc) "
         "Example Program Results\n");
 fflush(stdout);
  /* Skip heading in data file */
#ifdef _WIN32
 scanf_s("%*[^\n] ");
#else
 scanf("%*[\hat{\ } \ranglen] ");
#endif
#ifdef _WIN32
 scanf_s("%"NAG_IFMT"%"NAG_IFMT"%"NAG_IFMT"%*[^\n] ", &n, &nclin, &ncnln);
```

```
#else
  scanf("%"NAG_IFMT"%"NAG_IFMT"%"NAG_IFMT"%*[^\n] ", &n, &nclin, &ncnln);
#endif
  if (n \leq 0 \mid \mid \text{nclip} \leq 0 \mid \mid \text{ncnln} \leq 0){
      printf("At least one of n, nclin, or ncnln is invalid\n");
      exit status = 1;
    }
  else
    {
      tda = MAX(nclip.n);tdcj = MAX(ncnln,n);
      \frac{1}{1} tdr = n;
      nctotal = n + nclip + ncnln;licomm = 3*n + nclip + 2*ncnln;lrcomm = 21*n + 2;if (ncnln || nclin) lrcomm += 2*n*n + 11*nclin;if (ncnln) lrcomm += n*nclin + 2*n*ncnln + 22*ncnln - 1;
       /* Allocate memory */
      if (!(a = NAG_ALLOC(tda*MAX(1,nclin), double)) ||
           !(bl = NAG_ALLOC(nctotal, double)) ||
           !(bu = NAG_ALLOC(nctotal, double)) ||
           !(istate = NAG_ALLOC(nctotal, Integer)) ||
           !(c = NAG_ALLOC(ncnln, double)) ||
           !(cjac = NAG_ALLOC(tdcj*MAX(1,ncnln), double)) ||
           !(clamda = NAG_ALLOC(nctotal, double)) ||
           !(objgrd = NAG_ALLOC(n, double)) ||
           !(r = NAG_ALLOC(tdr*n, double)) ||
           !(x = NAG_ALLOC(n, double)) ||
           !(needc = NAG_ALLOC(ncnln, Integer)) ||
           !(icomm = NAG_ALLOC(licomm, Integer)) ||
          !(rcomm = NAG_ALLOC(lrcomm, double)))
        {
           printf("Allocation failure\n");
          exit_status = -1;
        }
      else
         {
           \frac{*}{*} Read A, BL, BU and X from data file \frac{*}{*}if (nclin > 0){
               for (i = 1; i \leq \text{nclin}; ++i)for (j = 1; j \le n; ++j)#ifdef _WIN32
                   scanf_s("%lf", &A(i, j));
#else
                   scanf("llf", \&A(i, j));#endif
#ifdef _WIN32
               scanf_s("%*[\hat{\ } \ranglen] ");
#else
               scanf("%*[\hat{\ } \ranglen] ");
#endif
             }
           for (i = 0; i <i>nototal; ++i</i>)#ifdef _WIN32
             scanf_s("%lf", &bl[i]);
#else
             scanf("%lf", &bl[i]);
#endif
#ifdef _WIN32
           scanf s("*[\n\lambdan] ");
#else
           scanf("%*[\hat{\ } \rangle n]");
#endif
           for (i = 0; i <i>nototal</i>; ++i)#ifdef _WIN32
```

```
scanf_s("%lf", &bu[i]);
#else
            scanf("%lf", &bu[i]);
#endif
#ifdef _WIN32
          scanf_s("%*[\hat{\ } \ranglen] ");
#else
          scanf("%*[\hat{\ } \n\langle n] ");
#endif
          for (i = 0; i < n; ++i)#ifdef WIN32
            scanf_s("%lf", &x[i]);
#else
            scanf("%lf", &x[i]);
#endif
          /* Set all constraint Jacobian elements to zero.
             Note that this will only work when 'Derivative Level = 3'
             (the default; see Section 11.2) */
          for (j = 1; j \le n; ++j)for (i = 1, i \le \text{ncn} ++i)
              CJAC(i,j) = 0.0;/* Initialise nag_opt_nlp_revcomm (e04ufc) and check for error
             exits */
          nag_opt_nlp_revcomm_init("e04ufc",cwsav,5,lwsav,120,iwsav,610,
                                    rwsav,475,&fail);
          /* Set three options using
             nag_opt_nlp_revcomm_option_set_string (e04uec) */
          nag_opt_nlp_revcomm_option_set_string("Infinite Bound Size = 1.0d+25",
                                                  lwsav, iwsav, rwsav, &fail);
          nag_opt_nlp_revcomm_option_set_string("Print Level = 1", lwsav, iwsav,
                                                  rwsav,&fail);
          nag_opt_nlp_revcomm_option_set_string("Verify Level = 11",lwsav,iwsav,
                                                  rwsav,&fail);
          /* Use nag_opt_sparse_nlp_option_set_file (e04vkc) to read some
           * options from the options file. Call nag_open_file (x04acc) to
          * set the options file optfileid */
          /* nag_open_file (x04acc), see above. */
          nag_open_file(optionsfile, 0, &optfileid, &fail);
          /* nag_opt_nlp_revcomm_option_set_file (e04udc).
           * Supply optional parameter values for
           * nag_opt_nlp_revcomm (e04ufc) from external file
           */
          nag_opt_nlp_revcomm_option_set_file(optfileid,lwsav,iwsav,rwsav,
                                                &fail);
          /* Solve the problem */
          irevcm = 0;
          do
            {
              nag_opt_nlp_revcomm(&irevcm,n,nclin,ncnln,tda,tdcj,tdr,a,
                                   bl,bu,&iter,istate,c,cjac,clamda,&objf,objgrd,
                                   r,x,needc,icomm,licomm,rcomm,lrcomm,cwsav,
                                   lwsav,iwsav,rwsav, &fail);
              if (irevcm == 1 || irevcm == 3)
                /* Evaluate the objective function */
                objf = x[0]*x[3]*(x[0]+x[1]+x[2]) + x[2];if (irevcm == 2 \mid \mid irevcm == 3)
                {
                  /* Evaluate the objective gradient */
                  objgrd[0] = x[3] * (2.0 * x[0] + x[1] + x[2]);
                  objqrd[1] = x[0]*x[3];
```

```
objgrd[2] = x[0]*x[3] + 1.0;objgrd[3] = x[0] * (x[0]+x[1]+x[2]);
              }
            if (irevcm == 4 \mid \mid irevcm == 6)
              {
                /* Evaluate the nonlinear constraint functions */if (needc[0] > 0)c[0] = x[0]*x[0] + x[1]*x[1] + x[2]*x[2] + x[3]*x[3];if (needc[1] > 0)c[1] = x[0]*x[1]*x[2]*x[3];}
            if (irevcm == 5 || irevcm == 6)
              {
                /* Evaluate the constraint Jacobian */
                if (needc[0] > 0){
                    CJAC(1,1) = 2.0*x[0];CJAC(1,2) = 2.0*x[1];CJAC(1,3) = 2.0*x[2];CJAC(1,4) = 2.0*x[3];}
                if (needc[1] > 0){
                    CJAC(2,1) = x[1]*x[2]*x[3];CJAC(2,2) = x[0]*x[2]*x[3];CJAC(2,3) = x[0]*x[1]*x[3];CJAC(2,4) = x[0]*x[1]*x[2];}
              }
          } while (irevcm > 0);
        if (fail.code != NE_NOERROR)
          {
            printf("e04ufc failed.\n%s\n",fail.message);
            exit_status = 1;
          }
      }
    /* Deallocate any allocated arrays */
   NAG_FREE(a);
   NAG_FREE(bl);
   NAG_FREE(bu);
   NAG_FREE(istate);
   NAG_FREE(c);
   NAG_FREE(cjac);
   NAG_FREE(clamda);
   NAG_FREE(objgrd);
   NAG_FREE(r);
   NAG_FREE(x);
   NAG_FREE(needc);
   NAG_FREE(icomm);
   NAG_FREE(rcomm);
return exit_status;
```
}

}

```
Begin * Example options file for e04ufc
   Major Iteration Limit = 15 * (Default = 50)
   Minor Iteration Limit = 10 * (Default = 50)
End
nag_opt_nlp_revcomm_option_set_file (e04udc) Example Program Data<br>4 1 2 :Values of n, nclin and i<br>1.0 1.0 1.0 1.0 1.0 :End of m.
                                         :Values of n, nclin and ncnln
 1.0 1.0 1.0 1.0 -1.0e+25 -1.0e+25 25.0 :End of matrix a<br>1.0 1.0 1.0 -1.0e+25 -1.0e+25 25.0 :End of bl
             1.0 1.0 -1.0e+25 -1.0e+25 25.0
  5.0 5.0 5.0 5.0 20.0 40.0 1.0e+25 :End of bu
  1.0 5.0 5.0 1.0 :End of x
```
#### 10.3 Program Results

nag\_opt\_nlp\_revcomm\_option\_set\_file (e04udc) Example Program Results

\*\*\* e04ufc

Parameters ----------

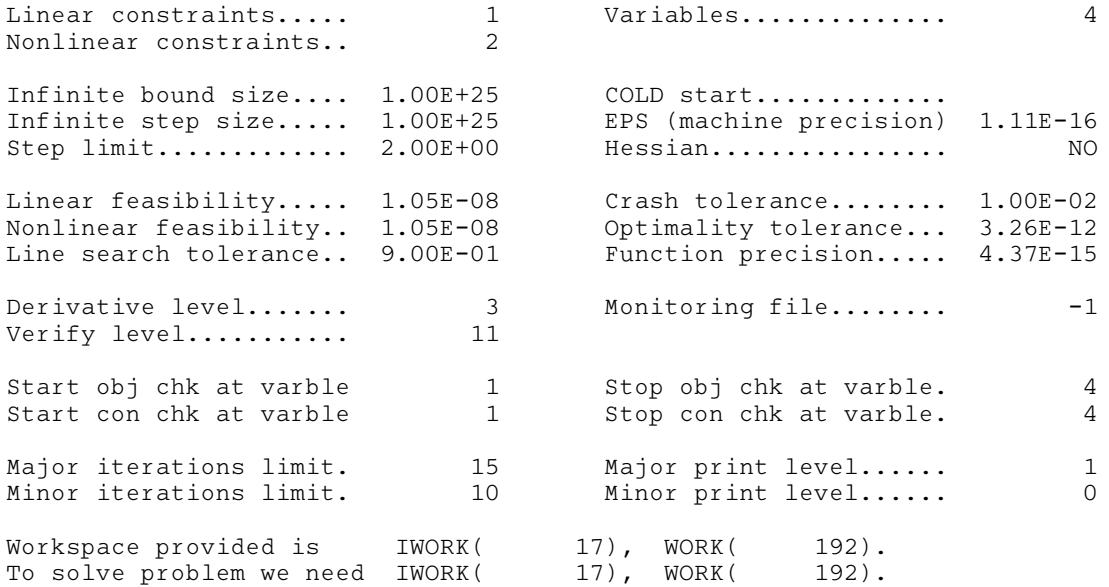

#### Verification of the objective gradients. ----------------------------------------

The objective gradients seem to be ok.

Directional derivative of the objective 8.15250000E-01<br>Difference approximation 8.15249734E-01 Difference approximation

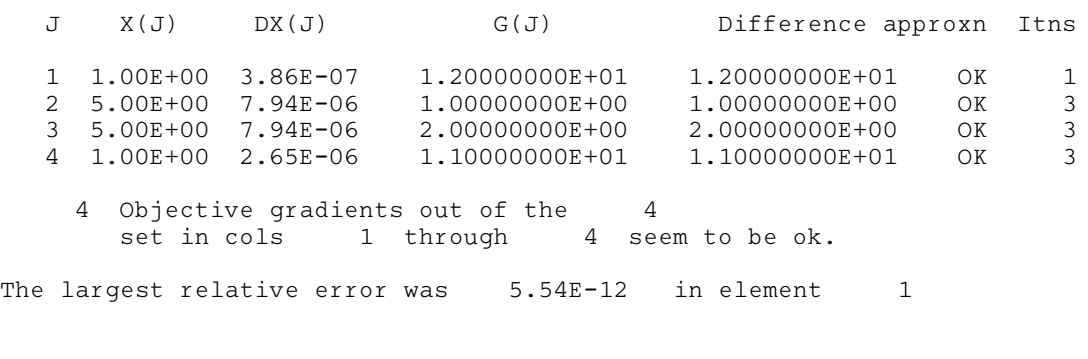

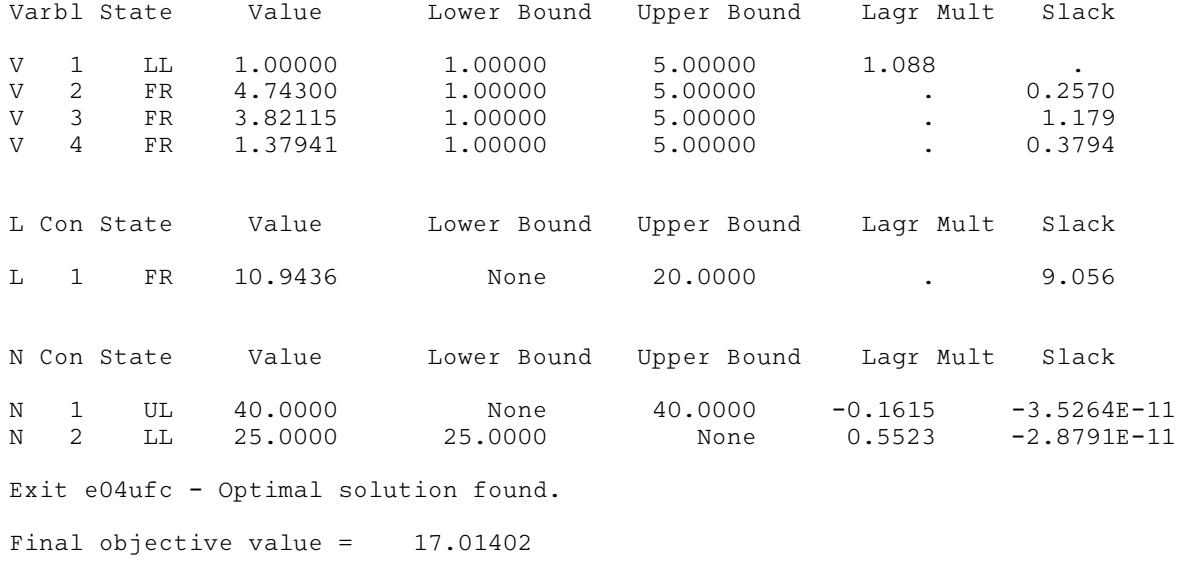